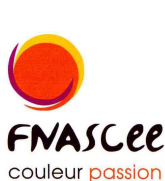

**ASSOCIATION** 

**SPORTIVE** 

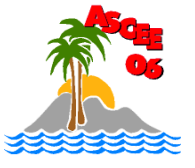

**CULTURELLE** 

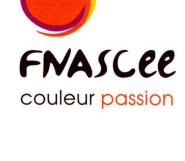

**LA SECTION "TAROT ECHECS" de l'ASCEE 06** 

**ET D'ENTRAIDE** 

DE L'ÉQUIPEMENT

**ORGANISE UNE SOIREE** 

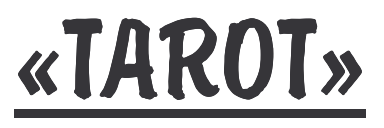

## **VENDREDI 08 OCTOBRE 2010** A 20H.

(début du concours 20h30 précises) N'oubliez pas votre cadeau blanc

Comme de coutume pour Noël, vos pâtisseries (maison) sucrées ou salées seront les bienvenues.

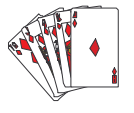

**BIENVENUE A TOUS LES JOUEURS** 

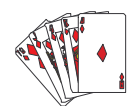

## **TOMBOLA DE NOEL**

Prière de vous inscrire le plus rapidement possible auprès de :

Me contacter de préférence par mail  $\boldsymbol{ou}$   $\boldsymbol{au}$ :

**Jaël HUSSON** 

 $\mathbf{2}: 04.93.72.74.05$ 

Jael.benitah@equipement-agriculture.gouv.fr

Lieu du concours : Subdivision de l'Equipement d'Antibes.

Centre Administratif Départemental Des Alpes-Maritimes BP 3003 Bât le Cheiron 06201 NICE CEDEX 3 TEL/FAX : 04 93 72 74 14 E-MAIL : Ddea-06.Ascee.Associations@i-carre.net